## CHOISIR UNE COULEUR À PARTIR DE SON CODE RGB

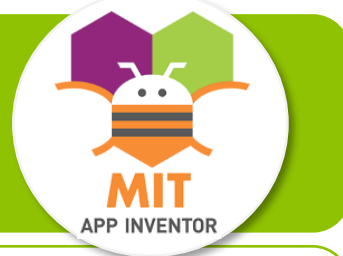

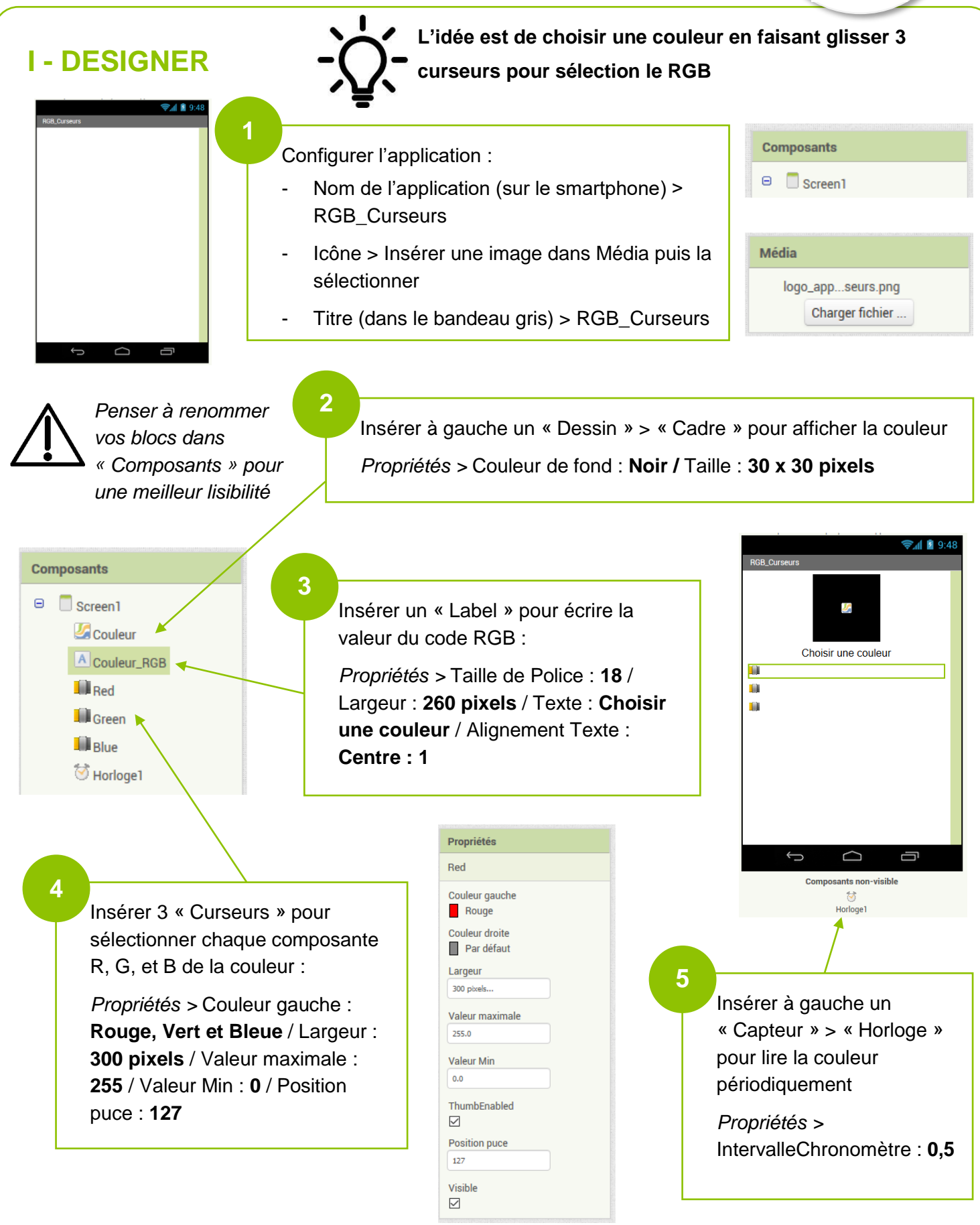

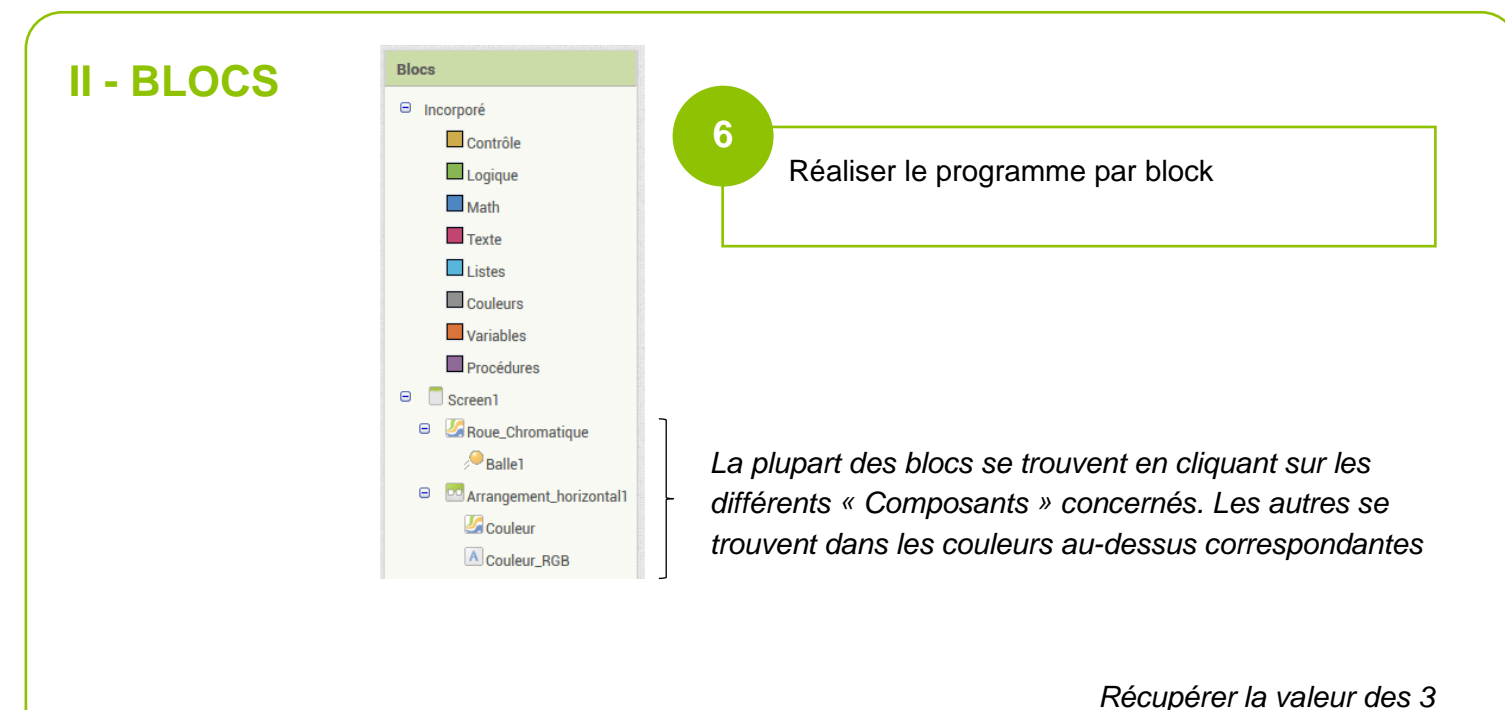

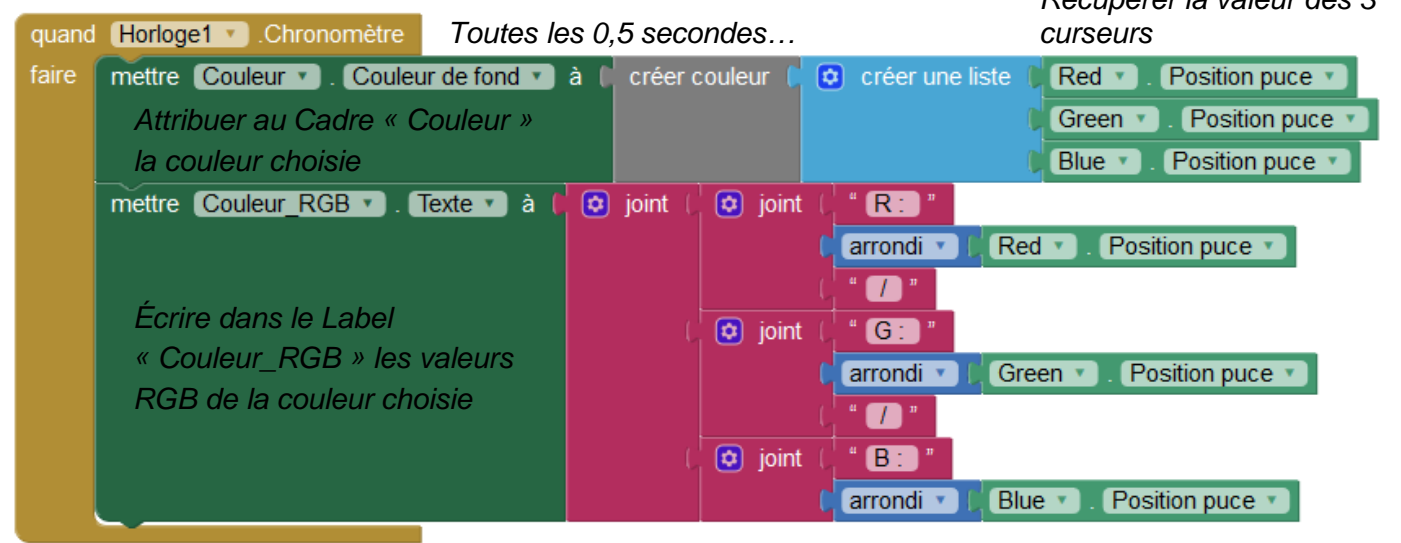

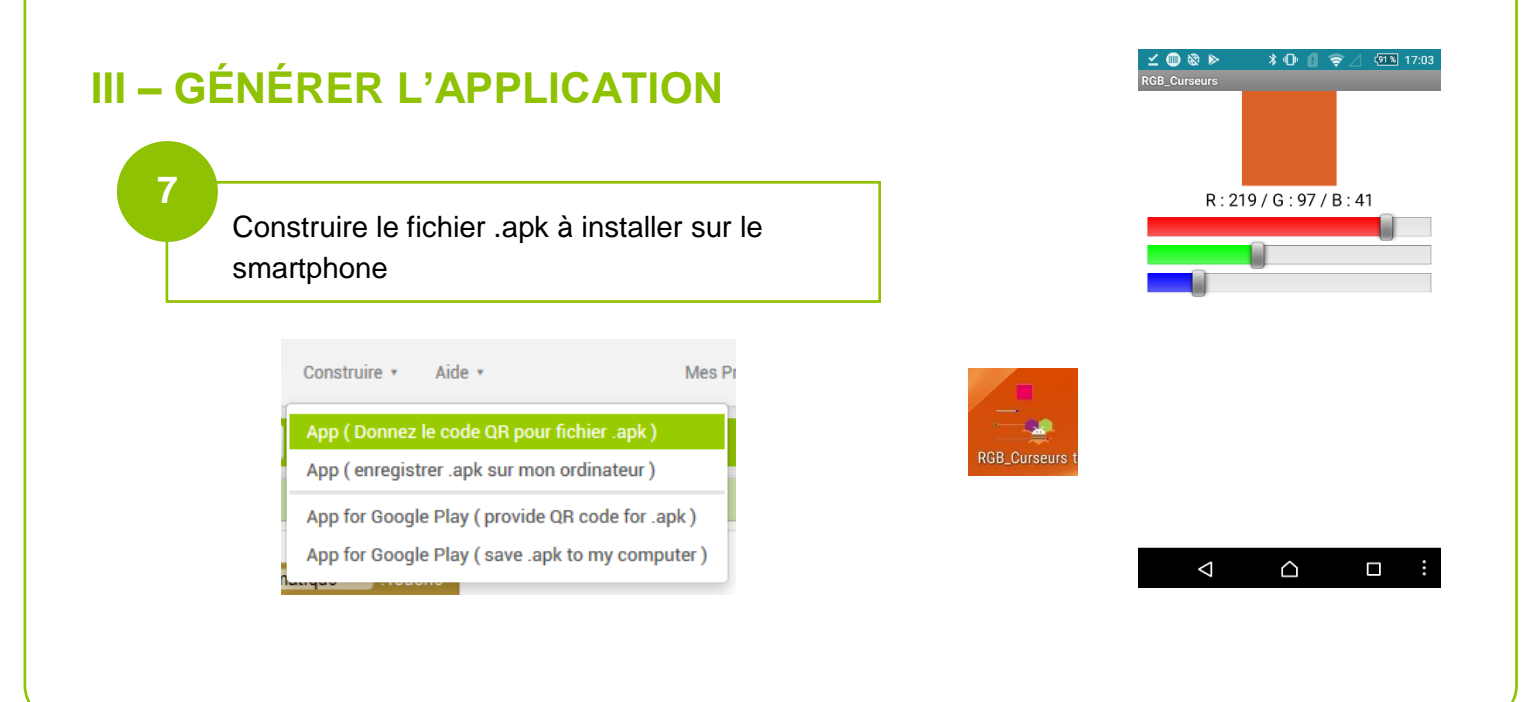